# **Operational Precautions of the GeneXpert®**

*It is imperative that users read the GeneXpert® Operator's Manual and the Xpert® MTB/RIF protocols for comprehensive operating instructions, including important warnings relating to operator safety.*

# **APPROPRIATE USE OF THE SYSTEM**

- 1- Well ventilated room
- 2- Not directly under an air conditioning vent or window (no direct sunlight)
- 3- Controlled lab temperature (15-30°C)
- 4- GeneXpert® placed on stable work bench with no centrifuge close to it
- 5- Stable electricity supply (connected to UPS/surge protector)
- 6- Provide 5-10cm of clearance on each side of the instrument
- 7- Maintenance performed as recommended by Cepheid

# **PREVENTIVE MAINTENANCE**

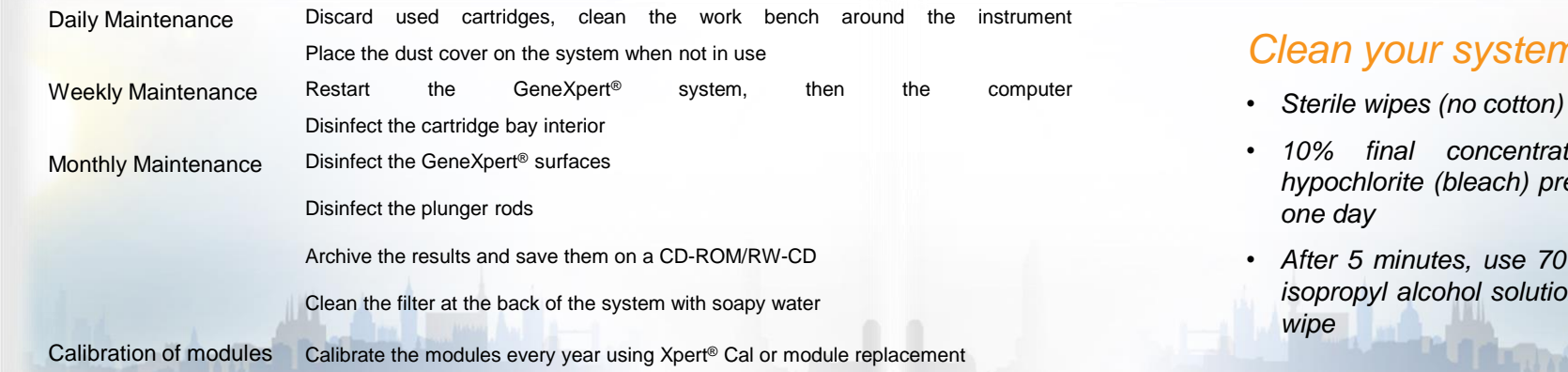

**DON'TS DO'S**

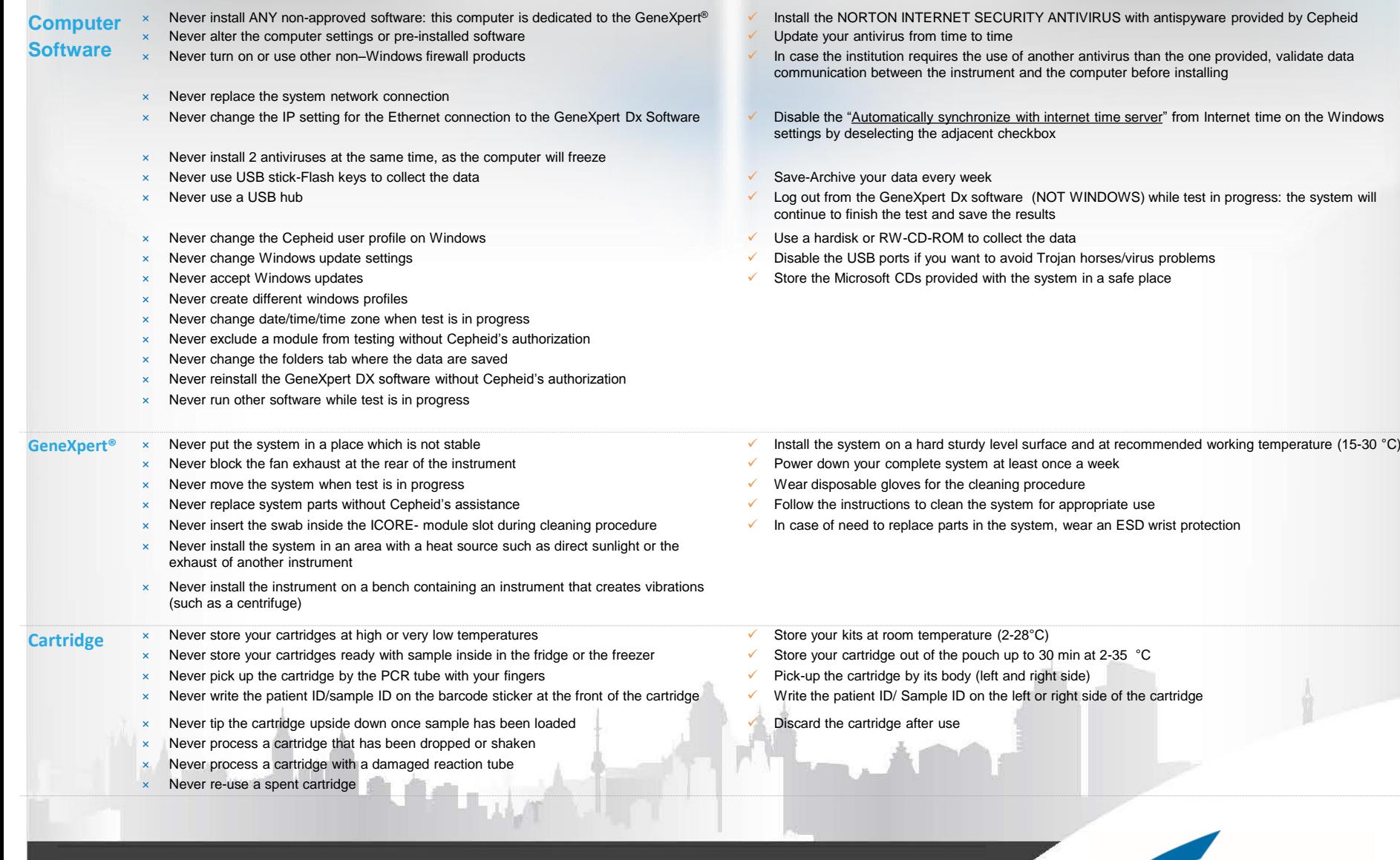

# **ASSISTANCE FROM CEPHE**

**TECHNICAL HOTLINE - Europe based** *- Instrument errors* PHONE +33.5.63.82.53.19 EMAIL support@cepheideurope.com **TECHNICAL HOTLINE - U.S.A based** *- Instrument errors* PHONE +1-888-838-3222, Opt.2 EMAIL techsupport@cepheid.com **TRAINING CENTER PHONE +33.5.63.82.53.60** EMAIL training@cepheidhbdc.com

翻 臘

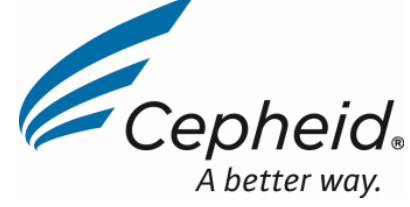

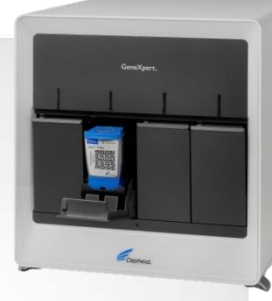

### *Recommended*

• *Surge protector – UPS*

#### *Optional*

- *Safety Cabinet, if required according to institution guidelines*
- *Printer*

## *Clean your system*

- 
- *10% final concentration sodium hypochlorite (bleach) prepared within*
- *After 5 minutes, use 70% ethanol or isopropyl alcohol solution with a new*

M.

- 
- 
- 
-